### **PILZKARTIERUNG 2000 Zur ökologischen Pilzkartierung in Deutschland**

#### D. SEIBT

Greifswalder Straße 5, 6074 Rödermark-Oberroden

Eingegangen am 30.12.1990

Seibt, D. (1991) Ecological mapping of fungi in Germany Z. Mykol. 57 (1): 7-10

Key Words: Mapping of fungi, ecology, computer-system

Abstract: 'The German Mycological Society started in 1990 the ecological mapping of fungi which will lead to a much better understanding of the fungi and the nature. A computer system will make the utilization of the data.

Zusammenfassung: Seit 1990 verlagert die Deutsche Gesellschaft für Mykologie die Schwerpunkte der Großpilzkartierung systematisch von chorologischer zu ökologischer Erfassung. Die Ergebnisse sollen zu einem besseren Verständnis der Pilze wie der Natur führen. Ein Computer-Programm wird die Daten auswerten.

#### **Vorbemerkungen**

Wie G. J. Krieglsteiner (1986, 1989, 1990) gezeigt hat, ist eine systematische und zügige Umstellung von der bisher schwerpunktmäßig chorologischen auf eine immer stärker ökologisch ausgerichtete Kartierung dringend erforderlich.

Die chorologische Erfassung der Basidiomyceten (Blätter- und Nichtblätterpilze) in der BR Deutschland (West) wurde 1990 abgeschlossen. Die Ascomyceten folgen 1992. Im Frühsommer 1991 sollen die ersten beiden Teilbände des Atlasses der Großpilze der Öffentlichkeit vorgestellt werden; Fortsetzungsbände folgen im Jahre 1993.

Was soll der Kartierer nun anders machen? Oder ist die ökologische Kartierung nur etwas für Fachbiologen? Nein. Auf seinen Exkursionen soll der Naturfreund wie bisher mit offenen Augen durch die Natur gehen, aber noch gezielter und umfassender als bisher studieren. D.h. er soll nicht nur die einmal gefundenen Pilze registrieren (und später an die DGfM melden), sondern sich zugleich die Umgebung genau ansehen. Er soll z.B. festhalten, unter welchen Bäumen, auf welchem Boden, auf welchem Substrat etc. die einzelnen Pilze wachsen und welche Pflanzen in der Nähe stehen. Und er soll die Standorte mehrfach absuchen, um jahreszeitliche und andere Veränderungen zu beobachten.

#### **Voraussetzungen**

Um den skizzierten Weg zu vereinheitlichen und zu strukturieren, bildete sich Mitte 1988 ein Ausschuß der DGfM, der grundlegende Gedanken zur ökologischen Kartierung erarbeitete.

Folgende THESEN können formuliert werden:

- 1. Langfristig werden die bei der ökologischen Kartierung gewonnenen Informationen (Daten) zu wichtigen Erkenntnissen nicht nur über die Pilze, sondern über die Natur und Umwelt führen.
- 2. Wegen der zu erwartenden Fülle an Informationen und der anschließenden Auswertung dieser Daten ist ein Programm erforderlich, das nur mit Hilfe der Computer-Datenverarbeitung bewältigt werden kann.
- 3. Bei der Erstellung eines solchen PC-Programms muß vor allem darauf geachtet werden, daß es für die DGfM-Mitglieder und andere Kartierer praktikabel und durchführbar ist. Das heißt konkret: Eine zu große Differenzierung führt zu einer Überforderung sowohl der Kartierer als auch des Computers und gefährdet damit das Programm. Eine zu geringe Differenzierung dagegen ergibt aussageschwache und letztlich unbrauchbare Ergebnisse.
- 4. Da wahrscheinlich viele Kartierer keinen PC besitzen und sich auch keinen anschaffen werden, sind Meldebögen zur Verfügung zu stellen, welche diesen Mitarbeitern als Hilfsmittel für die Registrierung ihrer Funde und Beobachtungen dienen sollen.
- 5. Da der Kenntnisstand der Kartierer sehr unterschiedlich ist, sind breitgefächerte Ausund Fortbildungs-Maßnahmen anzubieten. Auch der "Anfänger" muß einsteigen können und mit dem Programm wachsen.
- 6. Ausschlaggebend wird sein, ob und inwieweit es gelingt, die DGfM-Mitglieder und andere Interessierte für die ökologische Pilz-Kartierung zu motivieren und zu begeistern. Nur durch die Akzeptanz und die aktive Mitarbeit der bisherigen und weiterer Pilz-Kartierer werden wir mit Hilfe dieses Programms in ca. 10-15 Jahren erste Ergebnisse über den Stand bzw. die Entwicklung unserer Natur und der Umwelt erhalten können.

#### **Das Programm**

Der DGfM-Computer-Ausschuß entwickelte die Grund-Konzeption des ökologischen Programms PILZKARTIERUNG 2000, und A. Schilling, Bremen, schrieb das benutzerfreundliche PC-Programm. Ihm sei an dieser Stelle nochmals sehr herzlich gedankt. Seit Mitte 1990 stellen wir es unseren Mitgliedern zum Selbstkostenpreis zur Verfügung. Ein lOOseitiges Benutzerhandbuch ist im Preis inbegriffen (Anfrage beim Autor dieses Artikels). Das Programm läuft auf allen MS-DOS-Versionen 3.2 aufwärts. Es ist selbsterklärend, einfach zu bedienen (Leuchtbalkenmenues). Es wurde über ein Jahr erprobt.

Mit Hilfe dieses PC-Programms ist die Protokollierung und damit die Eingabe der in der Natur beobachteten ökologischen Daten schnell möglich. Bestimmte Daten können (müssen nicht) für jede Exkursion voreingestellt und brauchen nicht jedesmal eingetippt werden (MTB, Funddatum, Fundort, Finder/Bestimmer, pH-Wert, Feuchtezahl, Höhenstufe, Bodenart, Bodentyp, Pflanzengesellschaft). Am Schluß jeder Eingabe können vollständige Protokolle/Listen ausgegeben werden.

Im Programm sind die Pilznamen mit Autorenzitat, Synonymen etc. von etwa 9000 Pilzarten bereits enthalten. Sie brauchen also nur die Anfangsbuchstaben des Pilzes eingeben, und schon erscheint die korrekte Maske. Bei der Eingabe eines Fundes können Sie in einem voreingestellten Bildschirm alle Thre beobachteten ökologischen Daten schnell eingeben. Wohlgemerkt, Sie können diese Daten eingeben, aber müssen es nicht. Wenn Sie nur einen Teil der Informationen haben, lassen Sie den nicht vorhandenen Teil einfach weg. Der Computer kann auch schon mit wenigen Informationen arbeiten. Wenn Sie im Laufe der Zeit gelernt haben, weitere Phänomene und Merkmale der Lebewesen wie der Umwelt zu erkennen, werden Thre Eingaben in den PC immer vollständiger werden.

Im einzelnen können Daten zu folgenden Feldern eingegeben werden:

- Wirt/Substrat
- Wirt/Substrat-Zustand
- Organ/Wuchsstelle
- Pflanzengesellschaft
- Bodentyp
- Bodenart
- pH-Wert
- Feuchtewert
- Stickstoffwert
- Höhe
- Exposition
- Abundanz
- Sozialibilität
- Beleg/Exsikkat/Dia/Beschreibung
- MTB.Quadrant
- Fundort
- Finder/Bestimmer
- Funddatum
- Eingabe-Datum

Wenn Sie Fragen nach der Definition bestimmter ökologischer Daten haben, können Sie jeweils einen HILFSSCHIRM aufrufen, der Ihnen Erklärungen gibt. H. Bender (1990) erläutert seine Erfahrungen mit diesem Programm.

Wer einen Drucker besitzt, kann aus seinem PC folgende Ausdrucke abrufen:

- Fundlisten per MTB.Quadrant oder Art/MTB.Quadrant.
- Netzsystem für West- und Ost-Deutschland, Österreich, der größte Teil der Schweiz und Teile der angrenzenden Gebiete (Polen, CSFR, Ungarn, Jugoslawien, Italien, Frankreich, Holland).
- Grafische Anzeige und Ausdruck auf diesem Netzsystem von bis zu 2 Arten gleichzeitig.
- Grafische Anzeige von Funddaten vor einem eingestellten Funddatum (z.B. vor 1960 [=Altfunde]).
- Naturschutzgebiete, Gebirgszüge etc.

Jeder Kartierer besitzt mit dieser Software sein eigenes Auswerteprogramm. Er kann bis zu 8 Eigenschaften gleichzeitig abfragen; damit wird es ihm ermöglicht, seine persönlichen Daten zu ordnen und zu interpretieren. Am Ende eines jeden Jahres schickt er seine Daten auf einer Diskette an die Geschäftsstelle der DGfM. Diese Daten werden dann in den DGfM-Zentralcomputer eingespielt, der alle Daten auswertet.

Unsere ostdeutschen Kollegen legen besonderen Wert darauf, ökologische Pilz-Angaben aus der Literatur in das PC-Programm eingeben zu können. Da das Programm zwischen Funddatum und Eingabedatum unterscheidet, ist dieser Wunsch sehr leicht zu verwirklichen.

Die Deutsche Gesellschaft für Mykologie würde sich freuen, wenn sich auch die ostdeutschen Mykologen und Pilzfreunde diesem Programm anschließen würden.

#### **Fortbildungsmaßnahmen**

Das ökologische Pilz-Kartierungsprogramm 2000 ist ein dynamisches Programm, d.h. alle Benutzer können mit ihm wachsen und immer tiefere Einblicke in die Natur erhalten.

Daher ist es sehr wichtig, Fortbildungsmaßnahmen einzuplanen. So wird G.' J. Krieglsteiner bis 1992 eine illustrierte Einführung "Zeigerpflanzen und Zeigerpilze" herausbringen, welche auch Anleitungen zum Erfassen von Pflanzengesellschaften und Ökotopen enthält.

D.h. dieses Buch wird Hilfestellung geben, die ökologischen Zusammenhänge besser zu erkennen. Die oben aufgeführten Begriffe sind darin ausführlich erklärt. Es wird jedem Kartierer und Naturfreund empfohlen, sich dieses Büchlein zuzulegen. (Weitere Informationen dazu in den "DGfM-Mitteilungen" [Beilage zur Z. Mykol.])

Außerdem sind die Ausbildungszentren (Homberg, Laasphe, Münster, Bad Dürkheim, Nürnberg, Schwäbisch Gmünd, Stuttgart u.a.) aufgefordert, ökologische Aus- und Weiterbildungskurse anzubieten. Auch sollten sich die regionalen und thematischen Arbeitsgruppen in Ost- und West-Deutschland dieser Problematik verstärkt annehmen.

Für alle diejenigen, die keinen PC benutzen werden, wird die DGfM im Sommer dieses Jahres einen MELDEBOGEN herausgeben, auf dem die ökologischen Beobachtungen eingetragen werden können, um sie einmal jährlich an die DGfM zu schicken. (Die DGfM wird dann organisieren, daß diese Daten auch in den Zentral-Computer eingegeben werden.) Diese MELDEBÖGEN werden bei den Tagungen der DGfM und ihrer Arbeitsgemeinschaften ausliegen. Darüber hinaus können sie vom Autor bezogen werden.

#### Ausblick

Es ist geplant, allen registrierten Benutzern des Programms PILZKARTIERUNG 2000 in Abständen von 1-2 Jahren eine überarbeitete neuere Version zur Verfügung zu stellen. Wir sind sicher, daß nach einigen Jahren wertvolle Informationen über die Pilze und Rückschlüsse für die Erhaltung von Natur und Umwelt aus diesem Programm gezogen werden können. Wahrscheinlich werden sich viele neue und interessante Erkenntnisse und Einsichten auftun.

Wir beginnen also einen abenteuerlichen und herausfordernden Weg, dessen Ziel heute im einzelnen wohl noch gar nicht abzusehen ist. Wir sind davon überzeugt, daß wir diesen faszinierenden Weg gehen müssen, nicht nur um neue Erkenntnisse für die Wissenschaft zu gewinnen, die Natur besser zu verstehen und lieben zu lernen, sondern zugleich eine neue LEBENSQUALITÄT aufzuschließen.

#### **Literatur**

BENDER, H. (1990) - Computereinsatz in der Mykologie. **APN 8:** 123-127.

KRIEGLSTEINER G.J. (1986) - Zehn Jahre Intensivkartierung in der BRD - wozu? Z. Mykol. 52 (1): 3-46 -(1989).

- (1989) Großpilzkartierung in den 90er Jahren. Z. Mykol. 55(1): 7-16.
- (1990) Zur Umstellung von der "chorologischen" auf die "ökologische" Kartierung sowie die Verwendung von Computern im Sommer 1990. Z. Mykol. 56(1): 199-200.

In der Woche vorn 26.-30. August 1991 findet an der Pädagogischen Hochschule Schwäb. Gmünd ein ökologisches Seminar für Anfänger zum Thema ,,Zeigerpflanzen und Zeigerpilze" statt

Anmeldung an: Gerrnan J. Krieglsteiner, Beethovenstraße 1, W-7071 Durlangen, Tel. 07176/2918.

Das Seminar findet statt, wenn sich wenigstens 10 Interessenten anmelden. Die Teilnahmegebühr von DM 100,- wird für die Finanzierung des Heftes VIII der "Beiträge zur Kenntnis der Pilze Mitteleuropas" (= AMO 8) verwendet Bitte überweisen Sie die Gebühr bis zum 15. August 1991 auf das Konto der Arbeitsgemeinschaft Mykologie Ostwürttemberg, z. H. Herrn Karl Neff:

Kreissparkasse Ostalb, BLZ 614 500 50, Nr. 111 109 333.

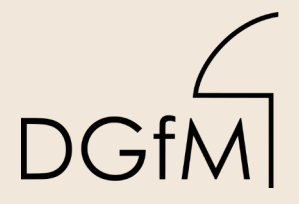

DGfM Deutsche Gesellschaft für Mykologie e.V.<br>DGfM German Mycological Society

## Dieses Werk stammt aus einer Publikation der **DGfM**.

[www.dgfm-ev.de](https://www.dgfm-ev.de/artikelarchiv)

Über [Zobodat](https://www.zobodat.at/) werden Artikel aus den Heften der pilzkundlichen Fachgesellschaft kostenfrei als PDF-Dateien zugänglich gemacht:

- **Zeitschrift für Mykologie** Mykologische Fachartikel (2× jährlich)
- **Zeitschrift für Pilzkunde** (Name der Heftreihe bis 1977)
- **DGfM-Mitteilungen** Neues aus dem Vereinsleben (2× jährlich)
- **Beihefte der Zeitschrift für Mykologie** Artikel zu Themenschwerpunkten (unregelmäßig)

Dieses Werk steht unter der **[Creative Commons Namensnennung -](https://www.dgfm-ev.de/cc-by-nd-4.0-deed-de) [Keine Bearbeitungen 4.0 International Lizenz](https://www.dgfm-ev.de/cc-by-nd-4.0-deed-de)** (CC BY-ND 4.0).

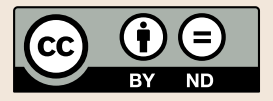

- **Teilen:** Sie dürfen das Werk bzw. den Inhalt vervielfältigen, verbreiten und öffentlich zugänglich machen, sogar kommerziell.
- **Namensnennung:** Sie müssen die Namen der Autor/innen bzw. Rechteinhaber/innen in der von ihnen festgelegten Weise nennen.
- **Keine Bearbeitungen:** Das Werk bzw. dieser Inhalt darf nicht bearbeitet, abgewandelt oder in anderer Weise verändert werden.

Es gelten die [vollständigen Lizenzbedingungen,](https://www.dgfm-ev.de/cc-by-nd-4.0) wovon eine [offizielle](https://www.dgfm-ev.de/cc-by-nd-4.0-de) [deutsche Übersetzung](https://www.dgfm-ev.de/cc-by-nd-4.0-de) existiert. Freigebiger lizenzierte Teile eines Werks (z.B. CC BY-SA) bleiben hiervon unberührt.

# **ZOBODAT - www.zobodat.at**

Zoologisch-Botanische Datenbank/Zoological-Botanical Database

Digitale Literatur/Digital Literature

[Zeitschrift/Journal:](https://www.zobodat.at/publikation_series.php?id=21531) Zeitschrift für Mykologie - Journal of the German Mycological **Society** 

Jahr/Year: 1991

Band/Volume: [57\\_1991](https://www.zobodat.at/publikation_volumes.php?id=70052)

Autor(en)/Author(s): Seibt Dieter

Artikel/Article: [PILZKARTIERUNG](https://www.zobodat.at/publikation_articles.php?id=510695) 2000 Zur ökologischen Pilzkartierung in Deutschland 7-10